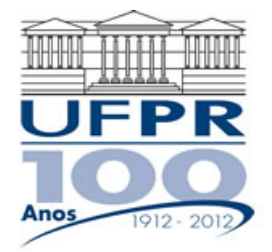

**UNIVERSIDADE FEDERAL DO PARANÁ** 

## **CURSO DE ENGENHARIA MECÂNICA**

## **TMEC-001 Cálculo Numérico**

Professor **Luciano Kiyoshi Araki**  (sala 7-30/Lena-2, lucianoaraki@gmail.com, fone: 3361-3126)

Internet: http://ftp.demec.ufpr.br/disciplinas/TMEC001/Prof.Luciano\_Araki

## **LISTA DE EXERCÍCIOS 01 – Dicas e respostas de alguns exercícios**

1. Obtenha o polinômio de Taylor de grau três (três primeiros termos não nulos)  $P_3(x)$ , em torno de  $x_0 = 0$ , para as seguintes funções. Avalie, então, as funções,  $f(x)$ , e os respectivos polinômios de Taylor,  $P_3(x)$ , para  $x = 0.1$  e  $x = 1$ :

(a)  $f(x) = \sin(x) \cos(x)$ 

$$
P_3(x) = x - \frac{4x^3}{3!}
$$
  
(b)  $f(x) = xe^x$   

$$
P_3(x) = x + x^2 + \frac{x^3}{2}
$$
  
(c)  $f(x) = \tan(x)$ 

$$
P_3(x) = x + \frac{2x^3}{3!}
$$

Avaliação de  $f(x = 0,1)$ : Valor exato:  $f(0,1) = \tan(0,1) = 0,100347$ Valor aproximado:  $P_3(0,1) = 0,1 + \frac{2(0,1)^3}{3!} = 0,100333$ Avaliação de  $f(x = 1)$ : Valor exato:  $f(1) = \tan(1) = 1,557408$ Valor aproximado:  $P_3(1) = 1 + \frac{2(1)^3}{3!} = 1,666667$ 

2. Use o Teorema de Taylor com n = 2 (dois termos) para provar que a desigualdade  $1 + x < e^x$  é válida para todos os números reais, exceto x = 0

3. Considere a seguinte função:

$$
f(x) = \begin{cases} 5x^2 + x - 10, & \text{se } x \le 2\\ x^3 + 2x^2 + cx, & \text{se } x > 2 \end{cases}
$$

(a) Determine o valor de *c* de modo que a função seja contínua em todo o domínio real.

$$
C=-2
$$

(b) Calcule a derivada da função  $f(x)$ , empregando a definição de derivada, para todo o domínio real. Considere o valor de *c* calculado no item (a). A função  $f'(x)$  resultante é contínua?

A função resultante não é contínua.

4. Encontre maneiras de evitar a perda de algarismos significativos nos cálculos a seguir: (a)  $\sqrt{x^2 + 1} - 1$ 

Faça operações multiplicando e dividindo pelo conjugado.

(b)  $\log(x) - \log(y)$ 

Regras de operações com logaritmos

(c)  $\sinh(x) - \tanh(x)$ 

Usar definição de sinh(*x*) e de *tanh*(*x*) com exponenciais.

- 5. Conceitue:
- (a) Overflow
- (b) Underflow
- (c) Perda de algarismos significativos
- (d) Acurácia
- (e) Precisão

6. Descreva os passos que constituem o método da bisseção. Para que situações o método da bisseção pode ser empregado?

- 7. Apresente as semelhanças e diferenças entre os métodos da bisseção e da falsa posição.
- 8. Como funciona o método de ponto fixo simples?
- 9. Quais as semelhanças e diferenças entre os métodos de Newton e da secante?

10. Encontre as raízes (zeros) das seguintes funções, nos intervalos dados, através dos métodos gráfico, da bisseção, da falsa posição, de Newton e da secante. Com base no resultado gráfico, determine intervalos para a possível solução, no caso do método da bisseção ou estimativa(s) inicial(is) para os

métodos de Newton e da secante. Note que, para alguns casos, as funções tendem ao infinito para algum dos limites dos intervalos fornecidos. Realize 3 iterações para cada método.

a) 
$$
f(x) = x + \tan(x), \left(\frac{\pi}{2}; \frac{3\pi}{2}\right)
$$

Graficamente:

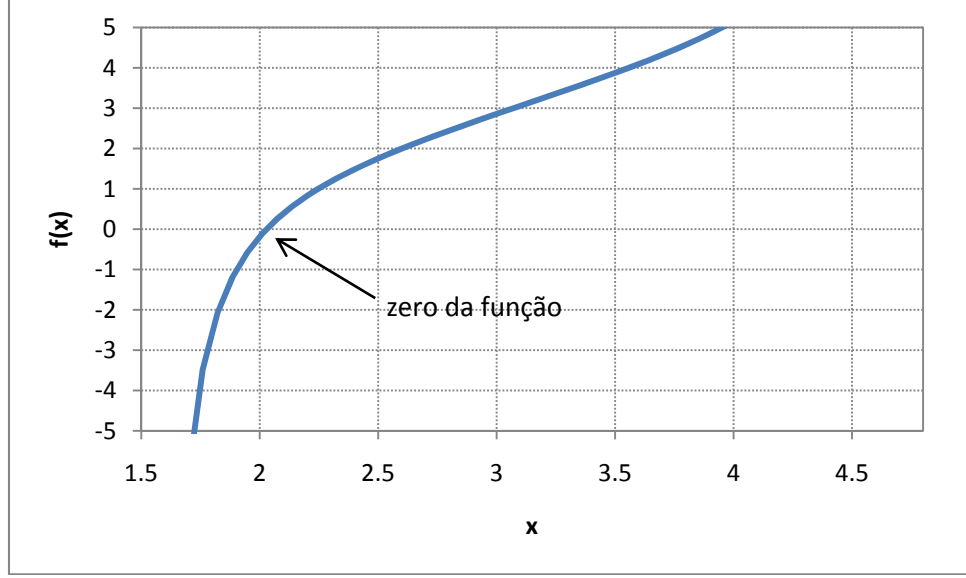

Método da bisseção:

Admitindo-se os seguintes valores iniciais para o intervalo:  $a_0 = 1.9$  e  $b_0 = 2.1$ , tem-se  $f(1.9) =$  $-1,027098$  e  $f(2,1) = 0,390153$ . Como a função é contínua no intervalo e existe uma mudança de sinais, pode-se empregar tal intervalo como intervalo inicial para o método da bisseção. A equação iterativa na qual se baseia o método da bisseção é

$$
c_i = a_{i-1} + \frac{b_{i-1} - a_{i-1}}{2}
$$

Ao se empregar o algoritmo relativo ao método da bisseção, tem-se os seguintes resultados, apresentados na tabela a seguir:

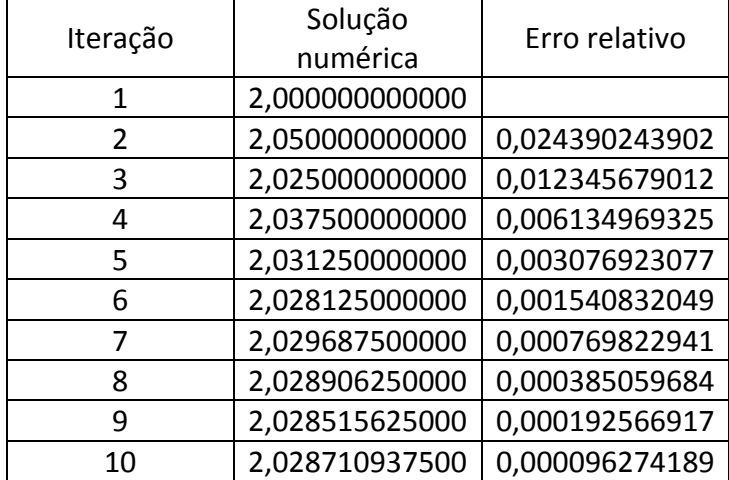

#### Método da falsa posição

Para o método da falsa posição, foi empregado o mesmo intervalo inicial utilizado para o método da bisseção.

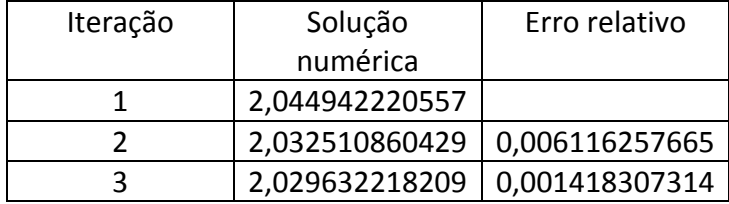

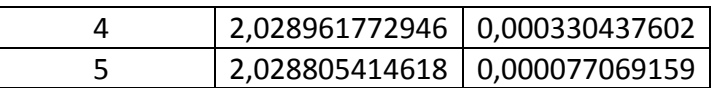

#### Método de Newton

Como estimativa inicial, empregou-se  $x_0 = 2$ .

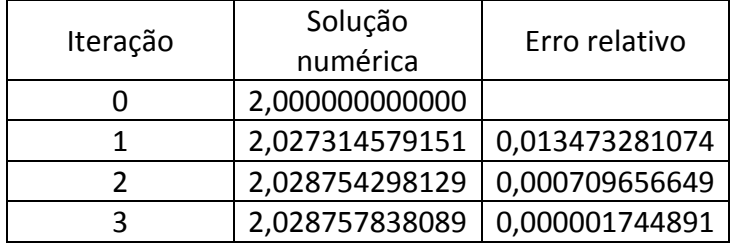

#### Método da secante

Como estimativas iniciais, empregou-se  $x_0 = 1.9$  e  $x_1 = 2.1$ .

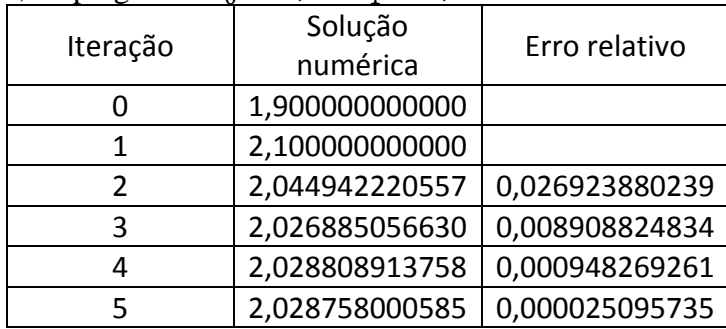

b) 
$$
f(x) = \frac{\text{sen}(x) + \text{cos}(x)}{x^2}
$$
, (0; 2 $\pi$ )

Graficamente:

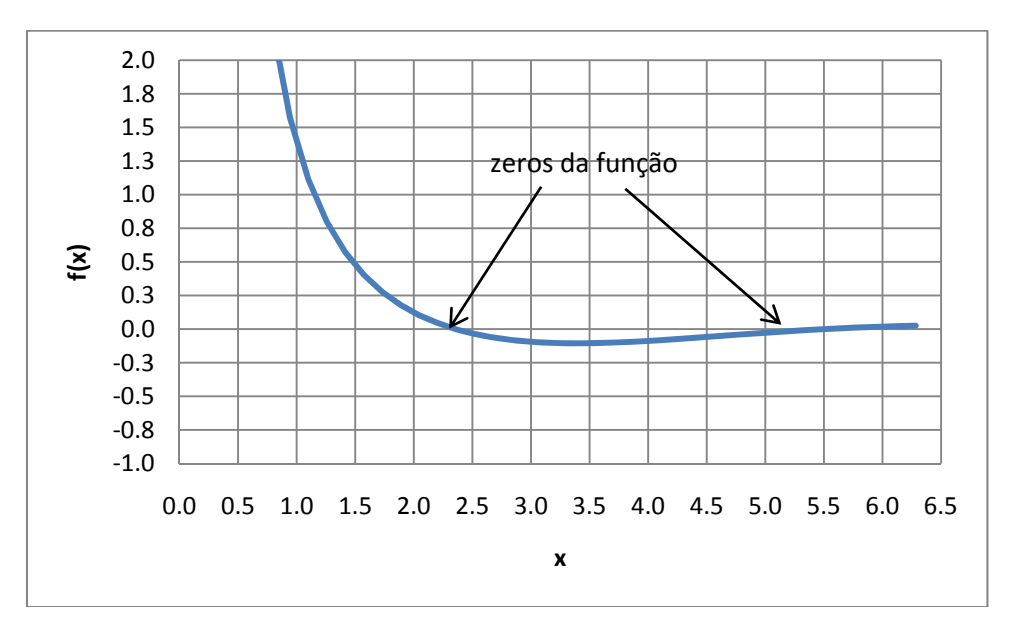

Método da bisseção (primeira raiz):

Empregando-se o intervalo inicial  $a_0 = 2.0 e b_0 = 2.5$ , tem-se os seguintes resultados:

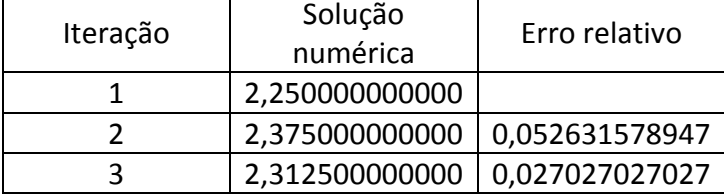

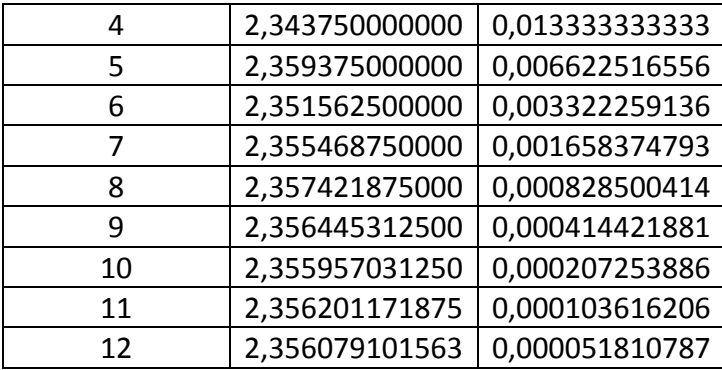

### Método da bisseção (segunda raiz)

Empregando-se o intervalo inicial  $a_0 = 5.0$  e  $b_0 = 5.5$ , tem-se os seguintes resultados:

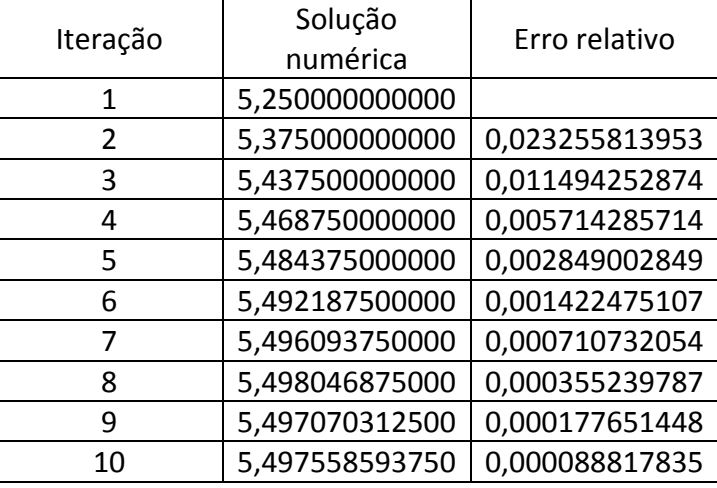

## Método da falsa posição (primeira raiz):

Utilizando-se o mesmo intervalo inicial do método da bisseção (primeira raiz), obtém-se:

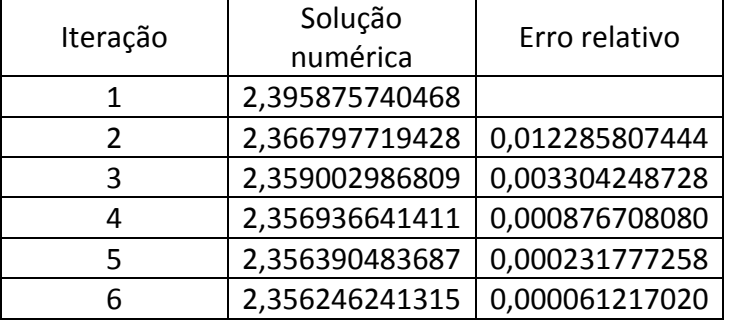

Método da falsa posição (segunda raiz):

Utilizando-se o mesmo intervalo inicial do método da bisseção (segunda raiz), obtém-se:

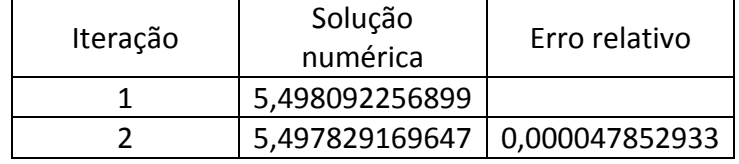

Método de Newton (primeira raiz):

Como estimativa inicial, empregou-se  $x_0 = 2.2$ .

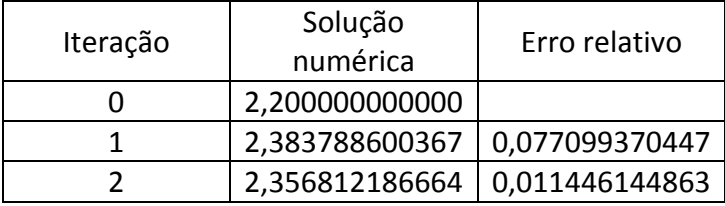

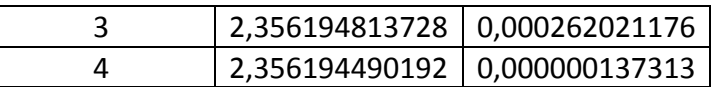

# Método de Newton (segunda raiz):

Como estimativa inicial, empregou-se  $x_0 = 5.3$ .

 $\overline{\mathsf{L}}$ 

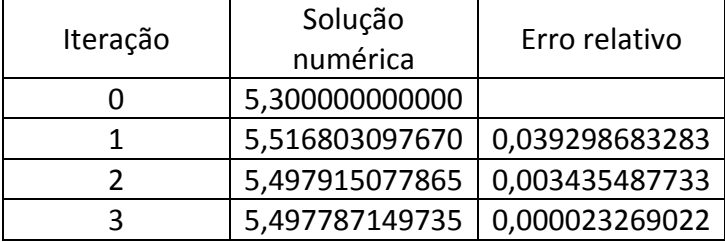

Método da secante (primeira raiz):

Como estimativas iniciais, empregou-se  $x_0 = 2.0$  e  $x_1 = 2.5$ .

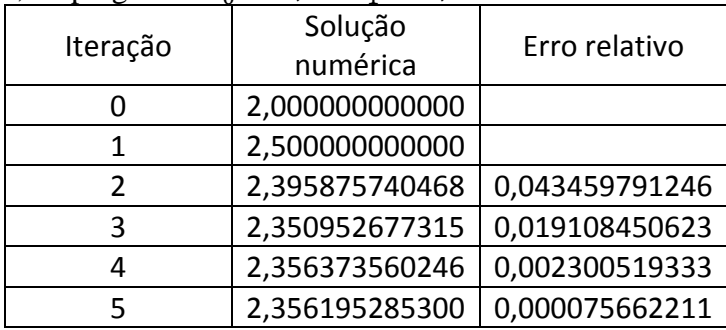

Método da secante (segunda raiz):

Como estimativas iniciais, empregou-se  $x_0 = 5.0$  e  $x_1 = 5.5$ .

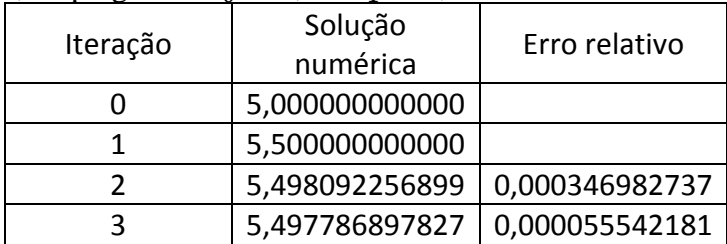

c) 
$$
f(x) = e^x - \tan(x), (0; \frac{\pi}{2})
$$

Graficamente:

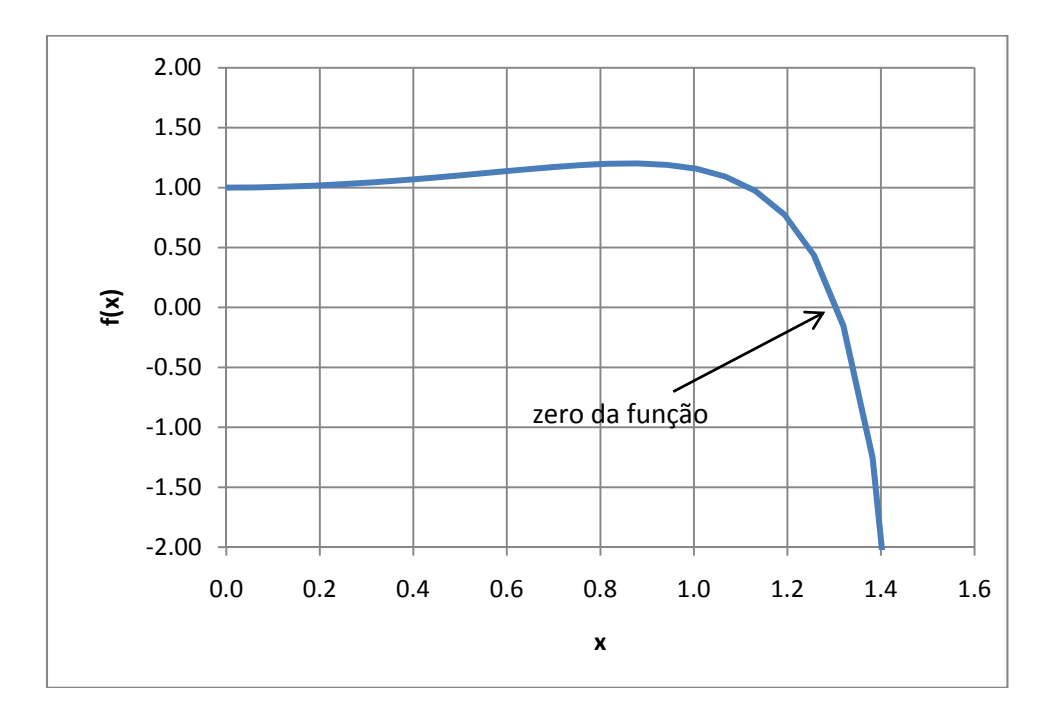

## Método da bisseção:

Empregando-se o intervalo inicial  $a_0 = 1.2$  e  $b_0 = 1.4$ , tem-se os seguintes resultados:

| Iteração      | Solução        | Erro relativo  |  |
|---------------|----------------|----------------|--|
|               | numérica       |                |  |
| 1             | 1,300000000000 |                |  |
| $\mathcal{P}$ | 1,350000000000 | 0,037037037037 |  |
| 3             | 1,325000000000 | 0,018867924528 |  |
| 4             | 1,312500000000 | 0,009523809524 |  |
| 5             | 1,306250000000 | 0,004784688995 |  |
| 6             | 1,309375000000 | 0,002386634845 |  |
|               | 1,307812500000 | 0,001194743130 |  |
| 8             | 1,307031250000 | 0,000597728631 |  |
| 9             | 1,306640625000 | 0,000298953662 |  |
| 10            | 1,306445312500 | 0,000149499178 |  |
| 11            | 1,306347656250 | 0,000074755177 |  |

## Método da falsa posição:

Utilizando-se o mesmo intervalo inicial do método da bisseção, obtém-se:

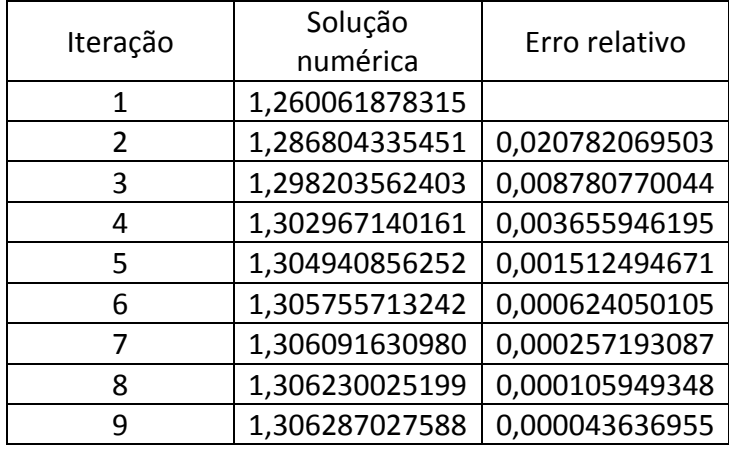

## Método de Newton:

Como estimativa inicial, empregou-se  $x_0 = 1.3$ .

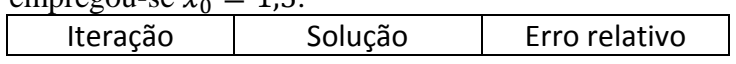

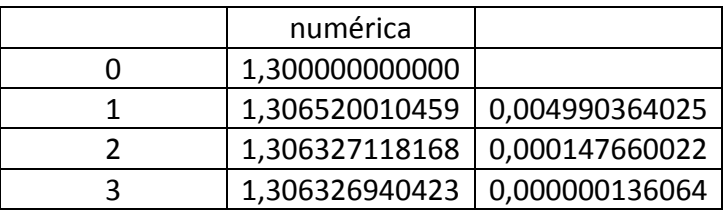

Método da secante:

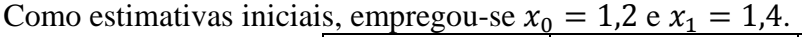

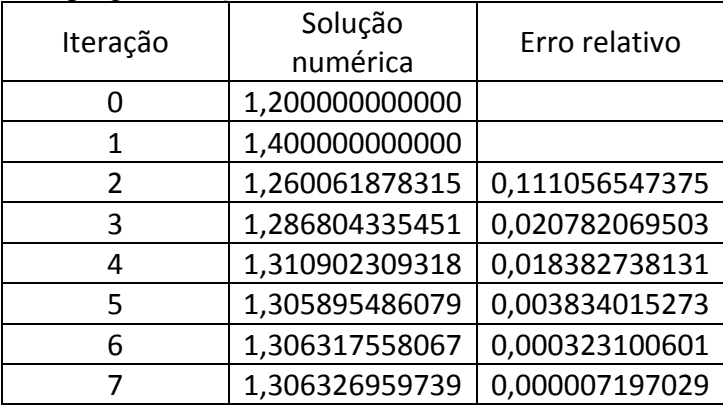

d) 
$$
f(x) = e^x \operatorname{sen}(x) - x^2 + 4; \left(\frac{\pi}{2}; \pi\right)
$$

e) Graficamente:

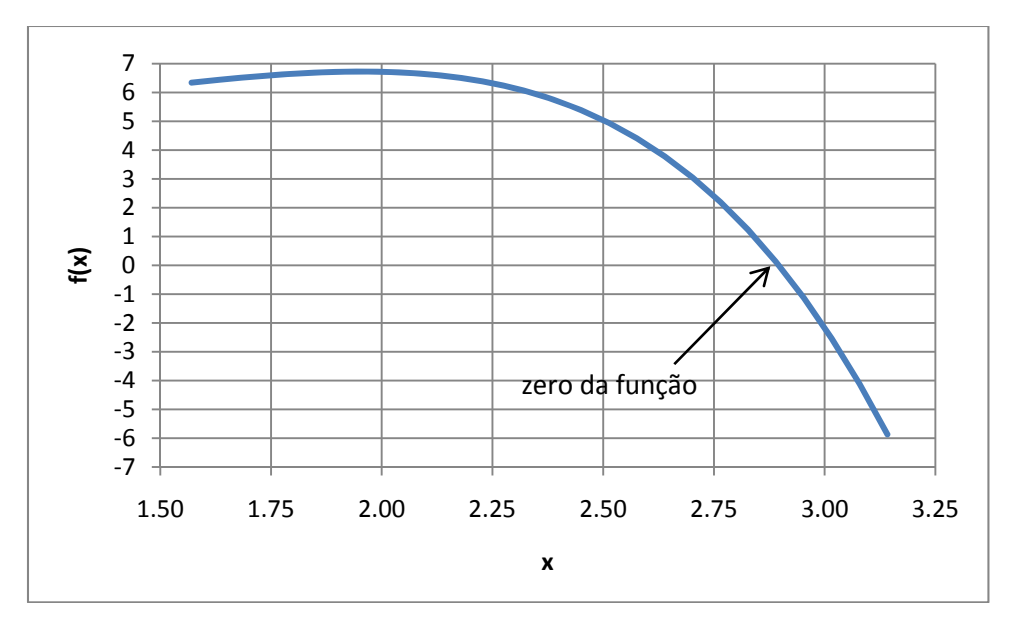

Método da bisseção:

Empregando-se o intervalo inicial  $a_0 = 2.75e b_0 = 3.00$ , tem-se os seguintes resultados:

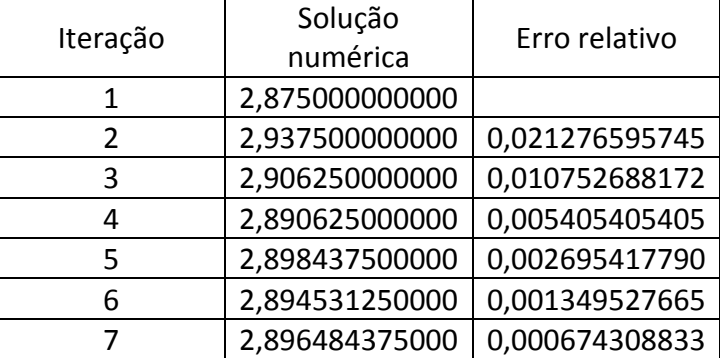

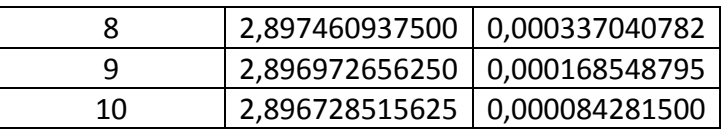

### Método da falsa posição:

Utilizando-se o mesmo intervalo inicial do método da bisseção, obtém-se:

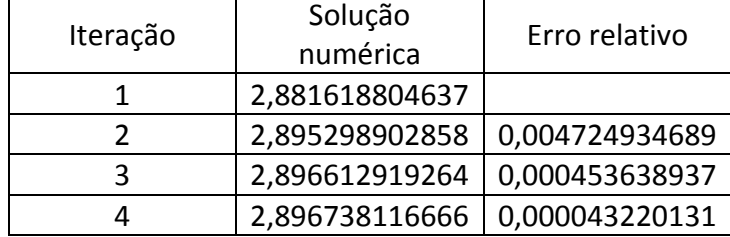

#### Método de Newton:

Como estimativa inicial, empregou-se  $x_0 = 2.75$ .

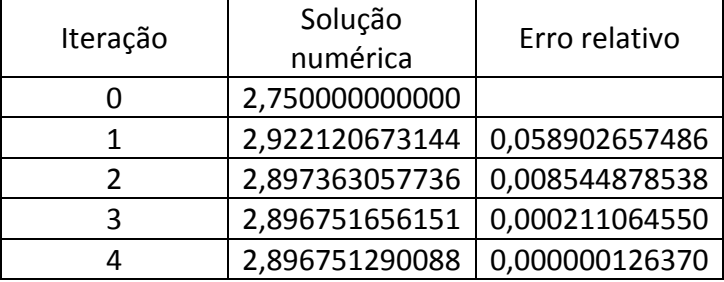

#### Método da secante:

Como estimativas iniciais, empregou-se  $x_0 = 2.75$  e  $x_1 = 3.00$ .

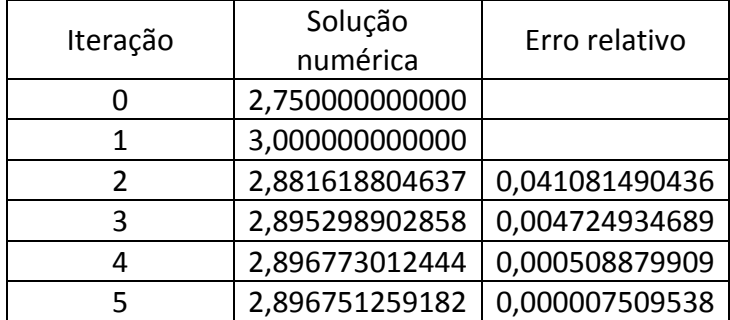

11. Considere as seguintes funções. Ao se empregar o método da bisseção, para qual das raízes (zeros) o método conduzirá?

- a)  $f(x) = (x 4)^4 (x 3)(x + 2)$ , para [0; 5]. Raiz encontrada: 3
- b)  $f(x) = (x 1)^3(x 2)(x 3)$ , para [0; 5]. Raiz encontrada: 3
- c)  $f(x) = (x 1)^3(x 2)(x 3)$ , para [0; 3,2]. Raiz encontrada: 1

12. Empregue os métodos da bisseção, falsa posição, Newton e secante para encontrar a raiz real da seguinte função:  $f(x) = x^3 - 5x^2 + 4x - 20$ . Para os métodos da bisseção e da falsa posição, empregue [3, 6] como intervalo inicial. Para o método de Newton, utilize como estimativa inicial  $x_0 = 3$  e, para o método da secante, as estimativas iniciais  $x_0 = 3$  e  $x_1 = 6$ . Para a função fornecida, a raiz exata

procurada é  $x_r = 5$ . De posse desse fato e de que, para um determinado método, sua ordem de convergência pode ser estimada através da expressão

$$
p \approx \frac{\log \left|\frac{e_{k+1}}{e_k}\right|}{\log \left|\frac{e_k}{e_{k-1}}\right|}
$$

onde o erro na *k*-ésima iteração ( $e_k$ ) é dado por:

$$
e_k = x_k - x_r
$$

estime, também, as ordens de convergência para os métodos empregados. Sugestão: para a estimativa das ordens de convergência, implemente códigos computacionais, empregando precisão dupla (ou superior).

Estipulando-se uma tolerância de  $10^{-12}$ , obtém-se os seguintes resultados para a raiz:

| Método         | Solução            | <b>Iterações</b> | Erro relativo          | Erro verdeiro<br>absoluto |
|----------------|--------------------|------------------|------------------------|---------------------------|
| Bisseção       | 5,0000000000009100 | 40               | $5,46 \times 10^{-13}$ | $9,10 \times 10^{-13}$    |
| Falsa Posição  | 4,999999999982700  | 22               | $9.09 \times 10^{-13}$ | $1.73 \times 10^{-12}$    |
| Newton-Raphson | 5,000000000000000  | 12               |                        |                           |
| Secante        | 5,000000000000000  | 10               |                        |                           |

(Para alcançar tais tolerâncias, empregou-se códigos computacionais implementados em linguagem Fortran 95, com variáveis de precisão dupla). Com base nos resultados obtidos, para cada um dos métodos implementados, obteve-se o seguinte comportamento para as ordens de convergência x iteração (para os métodos de Newton e da secante, não são apresentados os resultados para as últimas iterações uma vez que tais valores são idênticos à solução exata e, com isso, o argumento do logaritmo empregado para estimar a ordem de convergência é nulo, invalidando a utilização da equação):

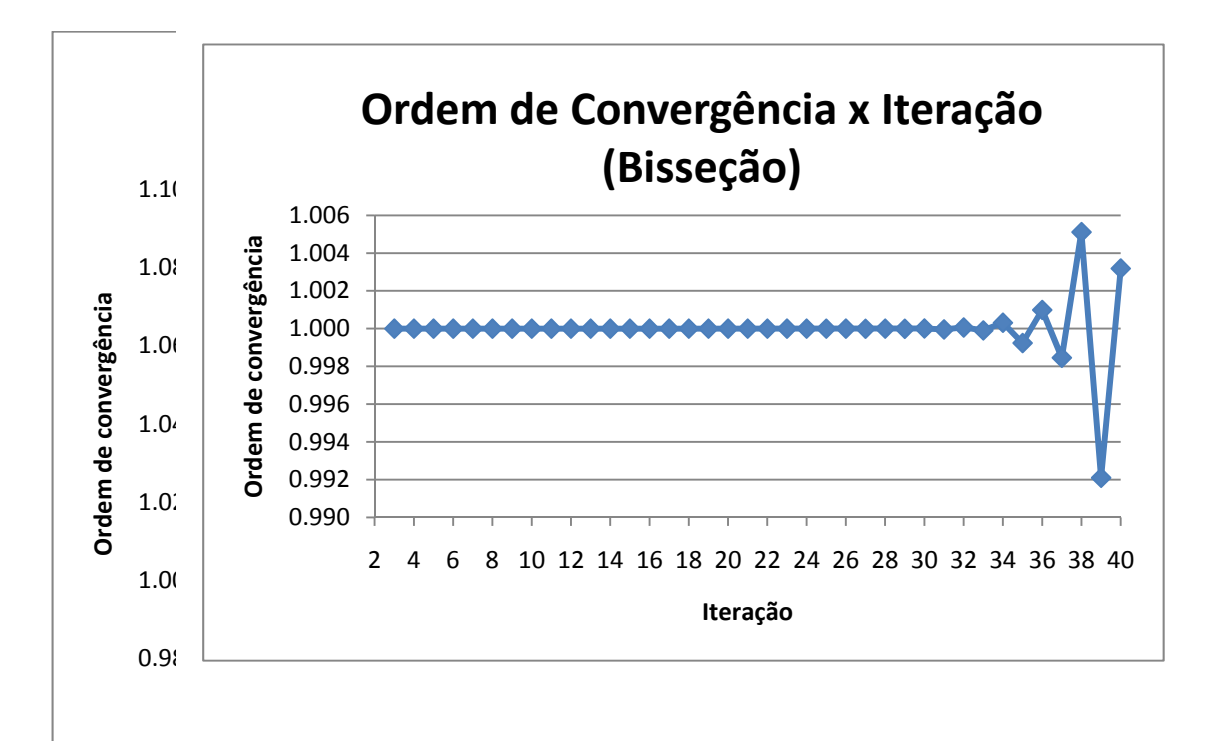

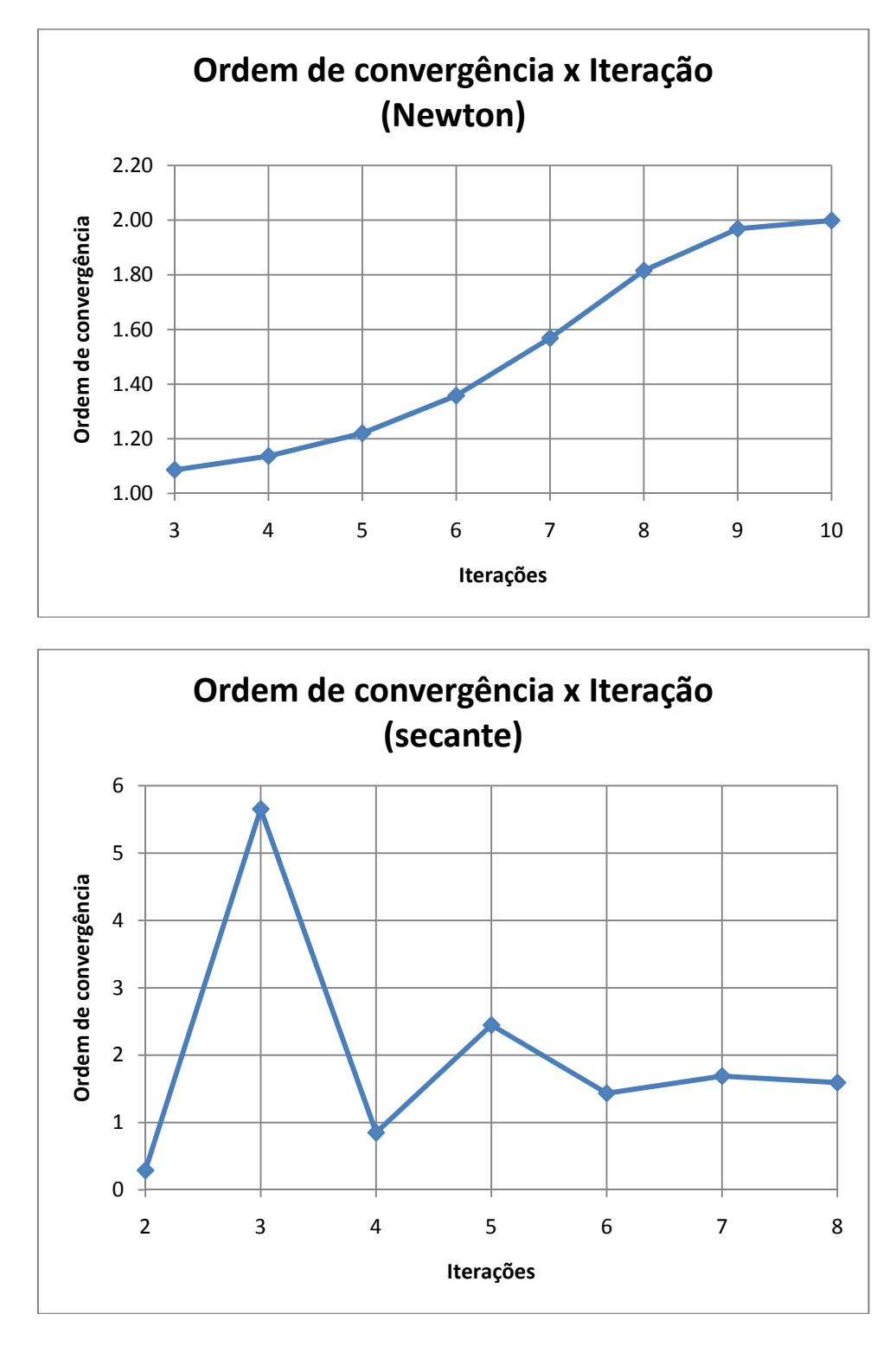

No caso dos métodos da bisseção e da falsa posição, após um certo número de iterações, observam-se oscilações com relação à ordem de convergência em torno do valor teórico (unitário). Isto se deve, essencialmente, a erros de arredondamento, que se tornam importantes quando os valores do erro e da tolerância se aproximam do erro de máquina (como é o caso, para a tolerância adotada).

#### 13. Como funciona o Método de Eliminação Gaussiana para um sistema de equações lineares?

14. Como funciona o Método da Decomposição/Fatoração LU para um sistema de equações lineares?

15. Como funciona os Métodos de Jacobi e de Gauss-Seidel para um sistema de equações lineares? Quais suas semelhanças e diferenças?

16. Solucione os sistemas a seguir empregando-se a Eliminação de Gauss.

a) 
$$
\begin{cases} 2x + 3y + 4z = 20 \\ x + y + z = 6 \\ 4x - y - 2z = -4 \end{cases}
$$

$$
x = 1, y = 2, z = 3
$$

b) 
$$
\begin{cases} 2x + y + z = 3 \\ -x - y - z = -1 \\ 6x - 2y + 4z = 14 \end{cases}
$$

$$
x = 2, y = -1, z = 0
$$

17. Encontre a inversa das seguintes matrizes, através da decomposição LU:

a) 
$$
A = \begin{bmatrix} 2 & 3 & 4 \\ 1 & 1 & 1 \\ 4 & -1 & -2 \end{bmatrix}
$$
  
\n $inv(A) = \begin{bmatrix} -0.25 & -0.5 & 0.25 \\ -1.5 & 5 & -0.5 \\ 1.25 & -3.5 & 0.25 \end{bmatrix}$   
\nb)  $B = \begin{bmatrix} 4 & 8 & 3 \\ 1 & 1 & 1 \\ 2 & -1 & -1 \end{bmatrix}$   
\n $inv(B) = \begin{bmatrix} 0 & 0.333333 & 0.333333 \\ 0.2 & -0.666667 & -0.066667 \\ -0.2 & 1.333333 & -0.266667 \end{bmatrix}$ 

18. Resolva o seguinte sistema linear:

$$
\begin{bmatrix} 1 & 0 & 0 \ 2 & 1 & 0 \ -1 & 0 & 1 \ \end{bmatrix} \begin{bmatrix} 2 & 3 & -1 \ 0 & -2 & 1 \ 0 & 0 & 3 \ \end{bmatrix} \begin{bmatrix} x_1 \ x_2 \ x_3 \end{bmatrix} = \begin{bmatrix} 2 \ -1 \ 1 \ \end{bmatrix}
$$
  
Por fatoração LU:  $d_1 = 2$ ,  $d_2 = -5$ ,  $d_3 = 3$ ;  $x_1 = -1, 5, x_2 = 3, x_3 = 1$ 

19. Empregue os métodos de Jacobi e de Gauss-Seidel para resolver o sistema linear abaixo, com tolerância de 10<sup>-3</sup> na norma infinito. Empregue como estimativa inicial  $x^{(0)} = 0$ .

$$
\begin{cases} 4x_1 + x_2 - x_3 = 5 \\ -x_1 + 3x_2 + x_3 = -4 \\ 2x_1 + 2x_2 + 5x_3 = 1 \end{cases}
$$

### JACOBI

Após 11 iterações: norma atingida 6,31x10-4

Solução:  $x_1 = 1,447636$ ;  $x_2 = -0,8357783$ ;  $x_3 = -0,04483104$ 

### GAUSS-SEIDEL

Após 5 iterações: norma atingida 5,51x10-4

Solução:  $x_1 = 1,447826$ ;  $x_2 = -0,8359971$ ;  $x_3 = -0,04473174$ 

20. Empregue os métodos de Jacobi e de Gauss-Seidel para resolver o sistema linear abaixo, com tolerância de 10<sup>-3</sup> na norma infinito. Empregue como estimativa inicial  $x^{(0)} = 0$ .

$$
\begin{cases}\n-2x_1 + x_2 + \frac{1}{2}x_3 = 4 \\
x_1 - 2x_2 - \frac{1}{2}x_3 = -4 \\
x_2 + 2x_3 = 0\n\end{cases}
$$

#### JACOBI

Após 23 iterações: norma atingida 7,81x10-4

Solução:  $x_1 = -1,454691$ ;  $x_2 = 1,454691$ ;  $x_3 = -0,7271660$ 

GAUSS-SEIDEL

Após 7 iterações: norma atingida 7,36x10-4

Solução:  $x_1 = 1,455053$ ;  $x_2 = -1,454122$ ;  $x_3 = -0,7270611$